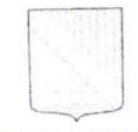

10 10 10 100

## УПРАВЛЕНИЕ ОБРАЗОВАНИЯ АДМИНИСТРАЦИИ МУНИЦИПАЛЬНОГО ОБРАЗОВАНИЯ ТУАПСИНСКИЙ РАЙОН

**ПРИКАЗ** 

00. Dl. 2020

 $N_2$ 

г. Tyance

### Об организации и проведении муниципального тура Российского конкурса исследовательских работ и творческих проектов младших школьников «Я - исследователь» в муниципальном образовании Туапсинский район в 2019-2020 учебном году

В целях привлечения обучающихся к творческой деятельности в ШКОЛЬНИКОВ млалших техники науки  $\overline{M}$ областях различных района организаций Туапсинского общеобразовательных приказываю:

1. Провести 25 января 2020 года в 11.00 часов на базе МАОУ СОШ № 11 г. Туапсе муниципальный конкурс исследовательских работ и творческих проектов младших школьников «Я-исследователь» (далее -Конкурс) в соответствии с Положением (Приложение № 1) в форме стендовой защиты, 01 февраля 2020 года в форме научно-практической конференции.

2. Возложить общее руководство по решению организационных вопросов и проведению Конкурса на тьюторов начальных классов в муниципальном образовании Туапсинский район - Полякову Э.А., учителя МБОУ СОШ № 20 с.Шепси, Красникову Л.А., учителя МБОУ СОШ № 8 г. Туапсе, руководителя РМО Калинину С.В.

3. Утвердить состав Оргкомитета и жюри Конкурса (Приложение  $N_2$  2).

4. Определить сроки предоставления документов в Оргкомитет конкурса (352800, г. Туапсе, ул. К. Маркса, 21):

- заявки на участие в Конкурсе - до 20 января 2020 года;

- исследовательских работ и творческих проектов младших школьников на рецензирование - до 20 января 2020 года.

5. Оргкомитету Конкурса:

1) сформировать состав жюри Конкурса по предметным направлениям;

2) организовать работу жюри Конкурса по оценке исследовательских работ и творческих проектов младших школьников.

6. Директору МАОУ СОШ № 11 г. Туапсе Г.В. Тарасенко предоставить 25 января 2020 года в 11.00 ч аудиторию для проведения стендовой защиты; 01 февраля 2020 года в 11.00 ч аудиторию с мультимедийным оборудованием для проведения муниципальной научно-практической конференции.

7. Руководителям образовательных организаций:

1) довести до сведения педагогов, руководителей научных обществ информацию о проведении Конкурса;

2) направить заявки и учебно-исследовательские проекты обучающихся 1-4 классов в Оргкомитет Конкурса в соответствии с установленными сроками.

8. Контроль за выполнением настоящего приказа возложить на заместителя начальника МКУ «КРО Туапсинского района» И.В. Панца.

Заместитель начальника управления О.В. Крапивина ДЛЯ **ДОКУМЕ** Проект внесен и составлен: специалист MKY «КРО Туапсинского района» С.В. Калинина Проект согласован: Заместитель начальника МКУ «КРО Туапсинского района» И.В. Панца

Приложение № 1 к приказу управления образования No. 19 OT 09. 01. 2020

### ПОЛОЖЕНИЕ

### о муниципальном конкурсе исследовательских работ и творческих проектов младших школьников «Я-исследователь»

1. Общие положения

Конкурс исследовательских работ и творческих проектов младших школьников «Я - исследователь» ориентирован на содействие развитию у детей познавательных потребностей, способностей, умений и навыков исследовательской и проектной деятельности.

2. Организаторы

Конкурс проводится творческой группой учителей начальных классов муниципального образования Туапсинский район.

3. Пель и задачи конкурса

Цель конкурса - развитие интеллектуально-творческого потенциала личности ребенка младшего школьного возраста путем совершенствования навыков исследовательского поведения и развития исследовательских способностей.

Залачи конкурса:

1. Содействие развитию творческой исследовательской активности детей младшего школьного возраста.

интереса  $\kappa$ 2. Стимулирование школьников младших  $\sqrt{ }$ фундаментальным и прикладным наукам.

3. Содействие формированию у детей научной картины мира.

4. Развитие коммуникативных навыков участников, их способности вести предметное обсуждение.

5. Формирование у учащихся и педагогов представления об исследовательском обучении, как ведущем способе развития учебной деятельности.

6. Содействие разработке и распространению инновационных образовательных программ, педагогических технологий и методических разработок по реализации учебных исследований с младшими школьниками.

обучения  $\overline{B}$ 7. Распространение практики исследовательского образовательной системе страны.

4. Сроки проведения конкурса.

Провести конкурс с 10.01 по 01.02 апреля 2020 года в 4 этапа:

- с 10 января по 16 января - прием конкурсных документов;

- с 17 января по 24 января - рецензирование школьных проектов.

- 25 января 2020 года - стендовая защита первого тура в 11.00 часов на базе МАОУ СОШ № 11 г. Туапсе;

- 01 февраля 20202 года - публичная защита второго тура в 11.00 часов на базе МАОУ СОШ № 11 г. Туапсе.

5. Участники конкурса

К участию в конкурсе допускаются обучающиеся 1-4 классов как индивидуальные участники, так и творческие коллективы (до 3-х человек). В случае коллективной работы каждый участник должен отразить свой вклад на этапах сбора, обработки и интерпретации материала (или на основных этанах реализации проекта), при этом иметь представление о работе в целом.

Каждая образовательная организация может представляет не более 1 творческого проекта в любом из направлений.

представляемых работ, исследовательских Количество образовательной организацией не ограничено.

Проекты, заимствованные из Интернета, несамостоятельные, а также работы, ранее участвующие в конкурсах, рассматриваться Жюри не будут.

6. Порядок выдвижения работ на конкурс

Допуск к участию в Конкурсе осуществляется после заполнения заявления и анкетных данных. Для участия в конкурсе необходимо в срок до 20 января 2020 года подать заявление от участника и анкету от руководителя в оргкомитет в электронном виде (Приложения 2-3).

25 января прибыть на конкурс со следующими документами: заявление, анкета руководителя, согласие на обработку персональных данных, проектная работа на стенде и в папке-скоросшивателе без файлов (согласно рекомендациям - Приложение 4-5).

Не допускается проведение конкурса в заочной форме.

Работа может участвовать в конкурсе только один раз. Один автор может представлять только одну работу. Для участия в конкурсе принимаются исследовательские работы и творческие проекты, выполненные детьми по любым предметным областям (направлениям). Каждый участник решает сам, в какой секции будет представляться его работа. После того как работа зачислена в одну из секций её перевод в другую секцию (по желанию автора или организаторов) невозможен. По каждому предметному направлению исследовательские работы и творческие проекты могут быть теоретического, экспериментального и эмпирического плана.

К рассмотрению не принимаются реферативные и описательные работы.

7. Организационный комитет конкурса

Для организации и проведения конкурса создается организационный комитет. Оргкомитет определяет и корректирует концепцию конкурса, порядок его проведения. Секции формируются организаторами конкурса в зависимости от количества поступивших заявок.

В компетенцию оргкомитета конкурса входит:

осуществление согласованной политики в проведении всех этанов конкурса;

- определение порядка, форм, места и сроков проведения конкурса; Ġ
- формирование состава жюри по секциям; ö
- организация информационной поддержки участникам конкурса. ġ.

Оргкомитет определяет окончательный список участников для публичной защиты работ. Организаторы оставляют за собой право не допускать до публичной защиты работы, которые не соответствуют условиям конкурса.

8. Жюри конкурса формируется по секциям из числа педагогических специалистов учреждений высшего профессионального работников, образования, среднего специального образования, а также образовательных организаций и учреждений дополнительного образования.

Конкурс исследовательских проектов проходит по трем направлениям (cekingsM):

- «Физика, математика и техника»;

«Естественнонаучная: - «Естественнопаучная: живая природа», неживая природа»;

- «Гуманитарная».

Конкурс творческих проектов проходит по двум направлениям (секциям):

- «Художественный образ» (дизайн и художественное оформление одежды, дизайн в интерьере и др.)

- «Информационная лаборатория» (радиопередача, телерепортаж, видеосножет, мультимедийная презентация, журнал-альманах, газета и т.д.)

9. Награждение победителей

участник, специально отмеченный жюри конкурса, Каждый награждается дипломом «Лауреата конкурса». Победитель в каждой номинации награждается специальным дипломом, подтверждающим звание победителя, в этой номинации. Названия номинаций определяются жюри Конкурса с учетом содержания представленных работ.

Партнеры, по согласованию с Оргкомитетом и жюри конкурса могут устанавливать собственные призы и награды победителям и участникам конкурса.

10. Финансирование конкурса

Финансовая база конкурса складывается из спонсорских средств и других источников.

#### Приложение 2

В Оргкомитет муниципального конкурса исследовательских работ и творческих проектов младших школьников «Я- исследователь» в Туапсинском районе

OT

(фамилия, имя, отчество)

число, месяц, год рождения-

образовательное учреждение

(регион, город) руководитель работы

(фамилия, имя, отчество)

#### ЗАЯВЛЕНИЕ

Предлагаю свою работу для участия в муниципальном конкурсе исследовательских работ и творческих проектов младших школьников «Юный исследователь:

Название при полно при полно при полно при полно при полно при полно при полно при полно при полно при полно п

Секция исследовательских работ: математика, техника; естественнонаучная природа); (живая естественнонаучная (не живая природа), гуманитарная (нужное подчеркнуть). Секция творческих проектов:

Художественный образ», «Информационная лаборатория (нужное подчеркнуть).

Подпись по последников по поставки

# Приложение 3

# Анкета руководителя работы

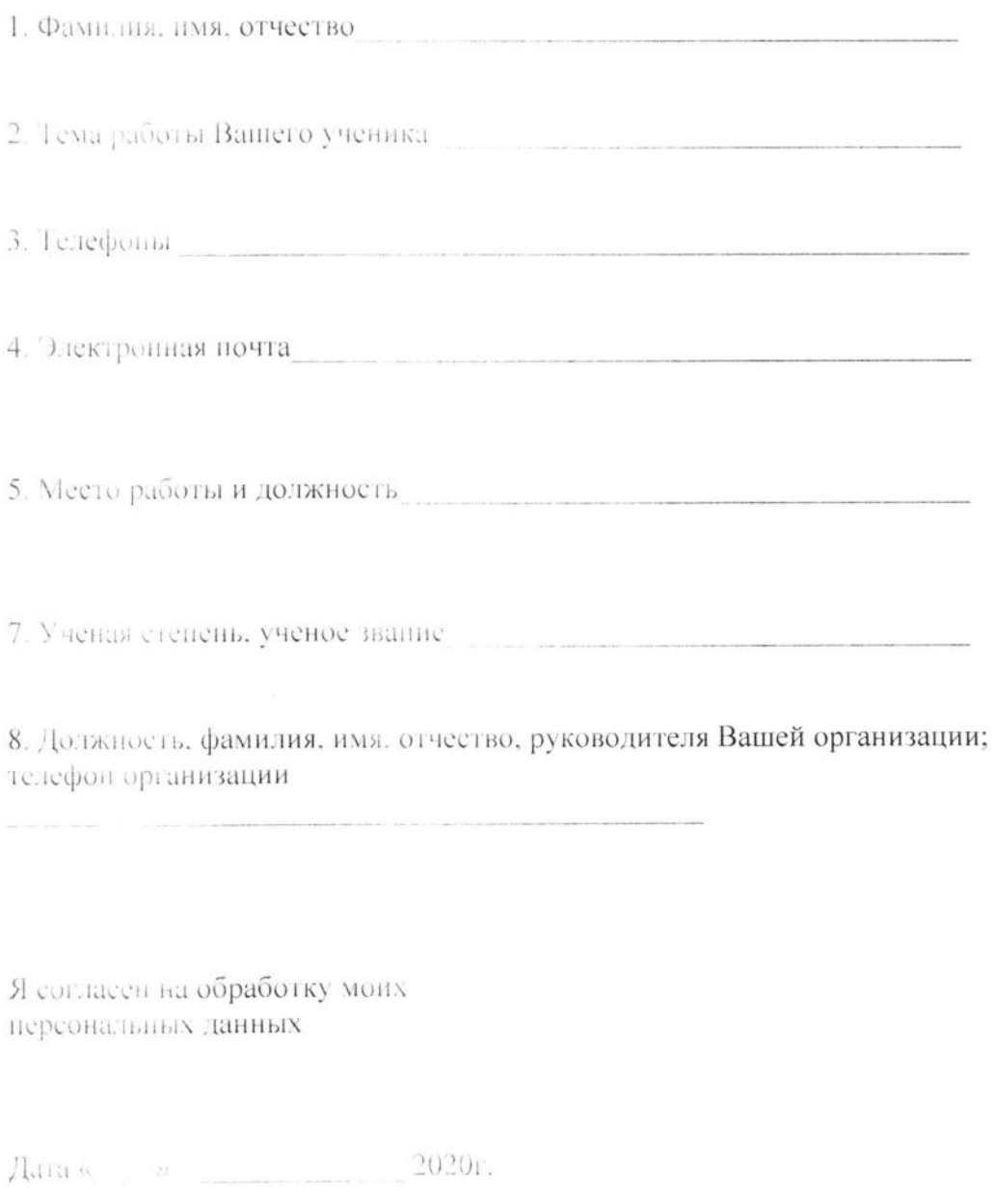

Поднись политических

### Требования к содержанию и оформлению исследовательского проекта (работы)

Работа выполняется на стандартных страницах белой бумаги формата А4. Размер шрифта - 12 кетель через полтора интервала между строками на одной стороне листа.

Все части работы (аннотация, научная статья, приложение) имеют стандартный заголовок, расположенный в левом верхнем углу

#### ИВАНОВ Иван Иванович

Краснодарский край, Туапсинский район, село Дефановка

бюджетное общеобразовательное учреждение средняя Муниципальное общеобразовательная школа № 36 с. Дефановка муниципального образования Туансинский район, 4 класс

ИМЕНА НАШЕГО КЛАССА:

Научный руководитель: Ковалева Ольга Анатольевна, учитель начальных классов МБОУ СОШ № 30 с Дефановка МО Туапсинский район

Аннотация объемом от 20 строк до одной страницы (60 знаков в строке с учетом пробелов) должна содержать наиболее важную информацию о работе; в частности: цель работы; задачи, полученные данные; выводы. Сначала печатается стандартный заголовок, затем посередине слово «Аннотация», ниже текст аннотации.

Научная статья (описание работы). Объем - не более 30 страниц. На первой странице статьи сначала печатается стандартный заголовок, далее следует текст статьи. Нумерация страниц производится в правом верхнем YEIV.

В научную статью входит

Введение. Во введении, общим объемом 1-2 страницы, необходимо: - обосновать актуальность выбранной темы (обосновывается значимость выбранной темы),

- определить цель работы (в соответствии с названием работы),

- определить задачи, подлежащие решению в процессе написания работы (формулировка осуществляется на основе содержания параграфов. При этом используются такие ключевые слова, как "провести исследование ...", "выявить сущность ....", "провести анализ ..." и др.).

1-ой части работы необходимо изложить теоретические основы, B. концепции и принципы, которые, по мнению автора, позволят решить поставленные задачи. Особое внимание следует обратить на критическое осмысление излагаемого материала. На основе сравнения и сопоставления различных точек зрения необходимо обосновать свой собственный подход к анализ Желательно провести решению рассматриваемых проблем.

существующих теоретических положений, обосновать и аргументировано выбрать наиболее подходящие концепции и теории.

Текст работы должен содержать ссылки на использованную литературу. Рекомендуется оформлять ссылки следующим образом - в тексте указать номера позиций в списке литературы, на которые ссылается автор, при этом заключить их в квадратные скобки. Например [2]. Если в тексте приводится цитата, рядом с номером источника следует указать номер и страницы. Например [7. с. 321].

Во 2-ой части работы автор анализирует полученные в ходе собственного эксперимента данные. В этой части важно изложить подробно полученные результаты, при необходимости иллюстрируя их таблицами, рисунками, графиками, на которые в тексте должны быть ссылки.

Заключение. В этой главе обычно подводится итог исследования: достигнуты ли цели, решены ли поставленные задачи. В лаконичном виде исследований  $\mathbf{M}$ отражены результаты проведенных лолжны быть сформулированы выводы, (с указанием, если возможно, направления дальнейших исследований и предложений по возможному практическому использованию результатов исследования). Выводы - это ответы на вопросы, которые автор работы поставил в цели и задачах.

Список использованной литературы. Литературные источники, использованные автором, рекомендуется вносить в список литературы по мере упоминания (использования) в тексте. Все источники нумеруются в сквозном порядке.

Каждая книга должна быть соответствующим образом описана. В это описание должны входить: фамилия и инициалы автора (если таковой имеется). полное название книги (с подзаголовками, которые могут идти после запятой, через точки, после двоеточия, в скобках и т. п.); после косой черты - данные о переводчике (если это перевод) или о редакторе (если книга написана группой авторов), данные о числе томов (отдельно опубликованных частей, если таковые имеются); после тире - название города, в котором издана книга; после двоеточия - название издательства, которое ее выпустило; и наконец, после запятой - год издания. Например:

Шы-цзин. Книга песен и гимнов / Пер. Л. Штукина. - М.: Художественная литература,  $198<sup>-</sup>$ 

Для целого ряда городов, в которых издается особенно много книг, приняты специальные сокращения. Вот некоторые (основные) из них:

 $M$  Mocksa Л -- Ленинград СПб - Санкт-Петербург K Kues

Оформление интернет-источников: фамилия и инициалы автора (если таковой имеется), полное название статьи, после косой черты электронный адрес источник.

Работа может содержать приложения с иллюстративным материалом (рисунки, схемы, карты, таблицы, фотографии и т. п.). Приложения (иллюетрации) выполняются на отдельных которые страницах,

размещаются после списка литературных источников в порядке их исключением справочного приложения тексте, за упоминания  $B$ «Обозначения и сокращения» (если таковые имеются в тексте), которое располагается первым. Приложения обозначаются цифрами. Все приложения должны иметь названия. Приложения могут иметь разделы и подразделы, нумерация которых должна осуществляться в пределах каждого приложения.

Каждое приложение следует начинать с новой страницы. Ha приложения в тексте необходимо сделать ссылки.

### Требования к содержанию и оформлению творческого проекта (работы)

конференцию предоставляется заявка, проект и описание l la изготовления проекта.

Описание выполняется на стандартных страницах белой бумаги формата А4. Размер шрифта - 12 кегель через полтора интервала между строками на одной стороне листа.

(аннотация, текст, приложение) имеют описания Все части стандартный заголовок, расположенный в левом верхнем углу

ИВАНОВ Нван Иванович

Красно црекий край. Туансинский район, село Дефановка

общеобразовательное учреждение средняя бюджетное Муниципальное общеобразовательная школа № 36 с.Дефановка муниципального образования Туансинский район, 4 класс

ИЗГОТОВЛЕНИЕ ПОДСТАВКИ ДЛЯ ШАРИКОВЫХ РУЧЕК ИЗ БРОСОВОГО MATEPHAJIA

Научный руководитель: Ковалева Ольга Анатольевна, учитель начальных классов МБОУ СОШ №36 с. Дефановка МО Туапсинский район

Аннотация объемом от 20 строк до одной страницы (60 знаков в строке с учетом пробелов) должна содержать наиболее важную информацию о работе; в частности: цель работы; задачи, полученные данные; выводы. Сначала печатается стандартный заголовок, затем посередине слово «Аннотация», ниже текст аннотации.

Описание процесса изготовления - не менее 3-4 листов текста:

1) дать описание: для кого сделана поделка, с какой целью, сколько потребовалось времени, кто принимал участие...

2) перечислить материалы и оборудование: перечисляется все, что необходимо иметь при выполнении данной работы.

3) описать ход работы: расписать по пунктам, как мастерился проект.

Главное условие описания - понятность и доступность изложения, возможность повторить процесс по Вашему описанию.

### Требование к стендовой защите

Стендовая защита работы предполагает диалог участника конкурса с жюри но теме исследовательской работы. Для защиты членами рекомендуется использовать: стенд (свой, размер 70×90 см), наглядные материалы, печатный вариант исследовательской работы. Время диалога 5-7 минут. Участники конкурса, показавшие лучшие результаты по итогам стендовой защиты исследовательских работ, допускаются к публичной защите работ на соответствующей секции конкурса.

#### Критерии оценивания работ

Для неследовательских работ (проектов).

наличие краткого введения в проблему исследования, ясное изложение темы исследования;

четкость постановки проблемы, цели работы и задач;

логичность изложения материала;  $\sim$ 

глубина анализа литературных данных, ссылки на литературные источники, объем использованной литературы;

наличие иллюстративного материала, выявляющего главные этапы и составляющие проведенного исследования;

соответствие оформления работы требованиям.

Для творческих проектов (оценки костюма, текстильных изделий, аксеесуаров и украшений и т.д.):

соответствие содержания целям и задачам;  $\sim$ 

- оригинальность идеи, актуальность разработки;  $\sim$
- соответствие требованиям оформления проектной работы;  $\sim$

технический уровень использования изделия: конструктивные и технологические особенности;

применение новых технологий и материалов, нетрадиционное применение известных материалов;

умение делать выводы, отражать свою позицию.

#### Рекомендации к защите проекта на секциях

Во время выступления на конкурсе участник может использовать заранее приготовленную презентацию и текст доклада. Продолжительность доклада не более 7 минут (СТРОГО!). После доклада автор отвечает на вопросы экспертов и присутствующих.

Для защиты работы участнику предоставляется стол и место для расположения материалов. Доклад должен отражать наиболее важные элементы работы: цель проекта, способы решения проблемы, результаты и выводы. Работа может демонстрироваться на плакатах, моделях, с помощью ИКТ; рекомендуется использование публикаций, свидетельств, отзывов, фотоальбомов, раздаточных материалов.

Муниципальный конкурс исследовательских работ и творческих проектов младших школьников «Я- исследователь» в Туапсинском районе

 $C$ CKIIMA:  $\langle\langle$ \*\*\*\*\*\*\*\*\*\*\*)

Автор: Петрова Ксения Сергеевна 3 класс, МБОУ № 34 пгт. Джубга, Научный руководитель: Иванова Светлана Валерьевна, учитель начальных классов МБОУ СОШ № 34 пгт. Джубга

2020 год

# СОГЛАСИЕ НА ОБРАБОТКУ ПЕРСОНАЛЬНЫХ ДАННЫХ

Участника муниципальной научно-практической конференции школьников

«Юный исследователь»

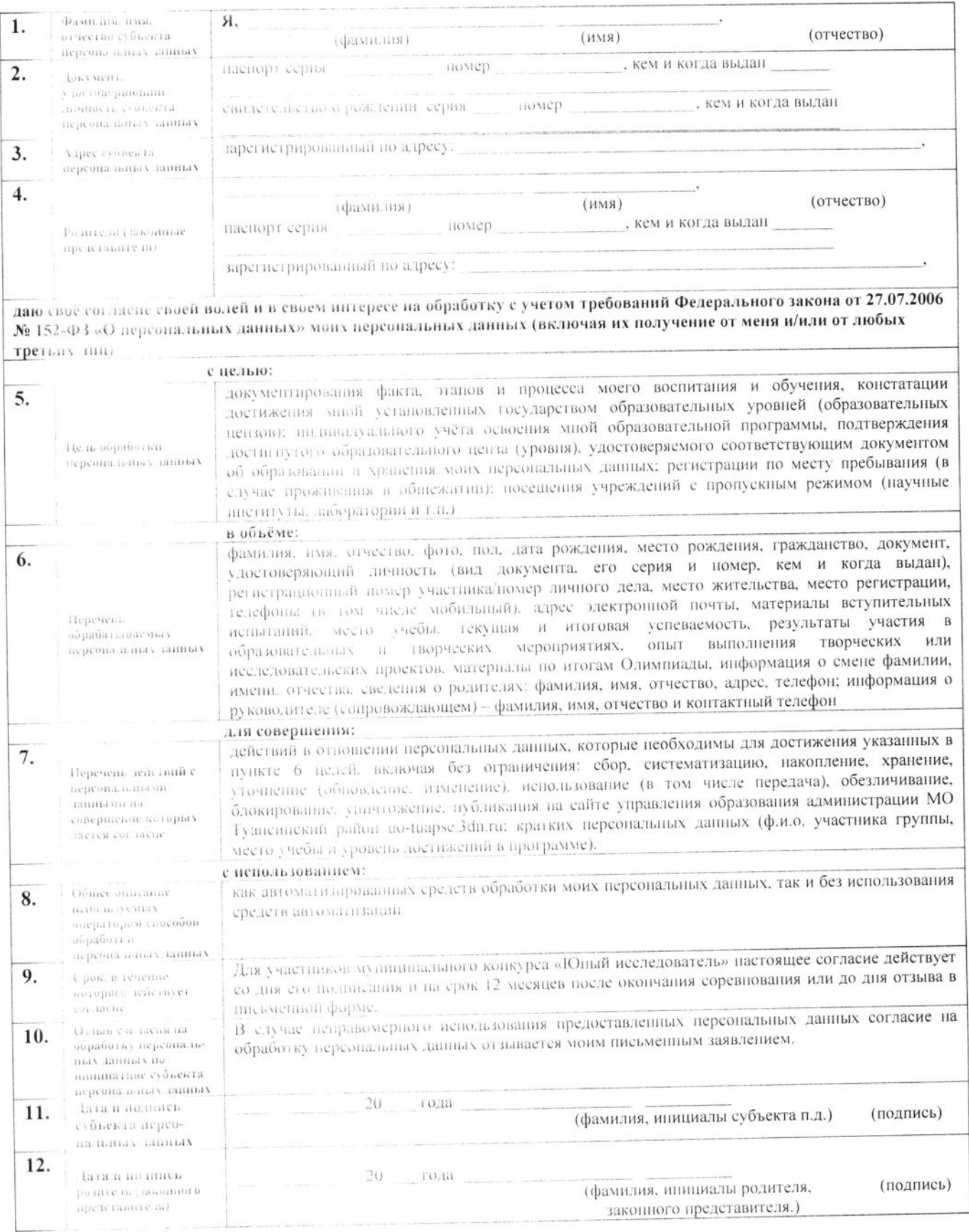

Приложение № к приказу управления образования администрации МО Туапсинский район 19.01. 2020No.19

#### Список членов Оргкомитета и состава жюри

Члены Оргкомитета:

- 1. Панца Ирина Васильевна заместитель начальника МКУ «КРО Туапсинского района»
- 2. Статных Дарья Андреевна главный специалист МКУ «KPO Туапеинского района»
- 3. Калинина Светлана Валерьевна руководитель РМО, учитель МАОУ COIII № 11 г. Туапсе
- 4. Тарасенко Галина Васильевна директор МАОУ СОШ № 11 г. Туапсе

Члены жюри:

Секция «Физика, математика и техника»

- 1. Скрыпник Елена Васильевна, педагог дополнительного образования МБОУ ДО СЮТ г.Туапсе
- 2. Вяткина Мария Владимировна, учитель МБОУ СОШ № 10 г. Туапсе, **руководитель РМО**
- 3. Иванников Игорь Владимирович, учитель МАОУ СОШ № 5 г. Туапсе

Секция «Естественнонаучная: живая природа», «Естественнонаучная: неживая природа»

- 1. Бурдай Татьяна Михайловна, директор МБОУ ДО ЭБЦ г.Туапсе
- 2. Колесник Светлана Николаевна, методист МБОУ ДО ЭБЦ г.Туапсе

3. Пельтекьян Стелла Валентиновна, учитель МАОУ СОШ № 5 г.Туапсе, руководитель РМО

Секция «Гуманитарная»

1.Чамурян Инна Григорьевна, учитель МБОУ СОШ № 8 г.Туапсе, тьютор

2. Селезнева Татьяна Савельевна, учитель МАОУ СОШ № 11 г. Туапсе, руководитель РМО

3. Гурова Наталья Владимировна, учитель МБОУ Гимназия № 1 г. Туапсе, ТЬЮТОР

Секция «Художественный образ» (дизайн и художественное оформление одежды, дизайн в интерьере и др.)

- 1. Олейник Алена Олеговна, педагог дополнительного образования МБОУ ДО ЦРТДиЮ г.Туансе
- 2. Кузнецова Наталья Павловна, педагог дополнительного образования МБОУ ДО СЮТ г.Туапсе

3. Стеблецкая Наталья Анатольевна, учитель МАОУ СОШ № 11 г. Туапсе, руководитель РМО

Секция «Информационная лаборатория» (радиопередача, телерепортаж, видеосюжет, мультимедийная презентация, журнал-альманах, газета и т.д.)

- 1. Цветкова Ритта Федхановна, педагог дополнительного образования МБОУ ДО ЦДТ пгт. Новомихайловский
- 2. Скрыпник Елена Васильевна, педагог дополнительного образования МБОУ ДО СЮТ г. Туанее
- 3. Фомина Татьяна Николаевна, учитель МБОУ СОШ № 36 с. Дефановка

Заместитель начальника МКУ «КРО Туапсинского района»

И.В. Панца